# **Future: Simple, Friendly Parallel Processing for R**

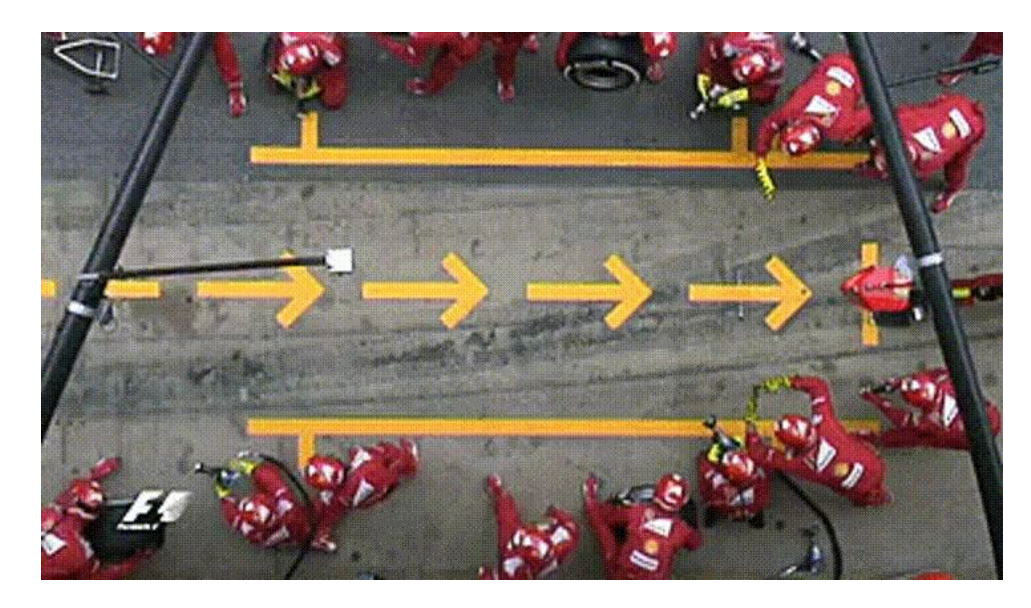

#### Henrik Bengtsson

University of California San Francisco R Foundation, R Consortium

@HenrikBengtsson **HenrikBengtsson** softr.org

New York Open Statistical Programming Meetup on 2020-11-09

#### We parallelize software for various reasons

Parallel & distributed processing can be used to:

- speed up processing (wall time)
- lower memory footprint (per machine)
- Other reasons, e.g. asynchronous UI

#### **History - What's Already Available in R?**

## **Concurrency in R**

```
X \leftarrow list(a=1:50, b=51:100, c=101:150)
```

```
y \leftarrow list()y$a <- sum(X$a)
y$b < - sum(X$b)y$c <- sum(X$c)
```

```
y \leftarrow list()for (name in names(X)) {
  y[[name]] < -sum(X[[name]])\mathbf{r}
```

```
y \leftarrow \text{lapply}(X, \text{ sum})
```
#### **R comes with built-in parallelization**

- $X \leftarrow list(a=1:50, b=51:100, c=101:150)$
- $y \leftarrow \text{lapply}(X, \text{ slow sum})$ # 3 minutes

This can be parallelized on Unix & macOS (becomes non-parallel on Windows) as:

```
library(parallel)
y <- mclapply(X, slow_sum, mc.cores=3) # 1 minute
```
To parallelize also on Windows, we can do:

```
library(parallel)
workers \left\langle - \right\rangle makeCluster(3)
y <- parLapply(X, slow sum, cl=workers) # 1 minute
```
#### Things we need to be aware of

# **mclapply() - pros and cons**

Pros:

- mclapply() works just like lapply()
- mclapply() comes with all R installations
- **•** no need to worry about global variables and loading packages

Cons:

- **•** forked processing => not supported on MS Windows
- forked processing => does not work well with multi-threaded code and GUIs, e.g. may core dump RStudio

## Use forked processing with care

R Core & mclapply author Simon Urbanek [wrote](https://stat.ethz.ch/pipermail/r-devel/2020-April/079384.html) on R-devel (April 2020):

*"Do NOT use mcparallel() in packages except as a non-default option that user can set ... Multicore is intended for HPC applications that need to use many cores for computing-heavy jobs, but it does not play well with RStudio and more importantly you [as the developer] don't know the resource available so only the user can tell you when it's safe to use."*

## **parLapply() - pros and cons**

Pros:

- parLapply() works just like lapply()
- parLapply() comes with all R installations
- parLapply() works on all operating systems

Cons:

- **•** Requires manually loading of packages on workers
- **•** Requires manually exporting globals to workers

## **Average Height of Humans and Droids**

- > library(dplyr)
- > starwars[,  $c(1:3, 10:11)$ ]
- # A tibble:  $87 \times 5$

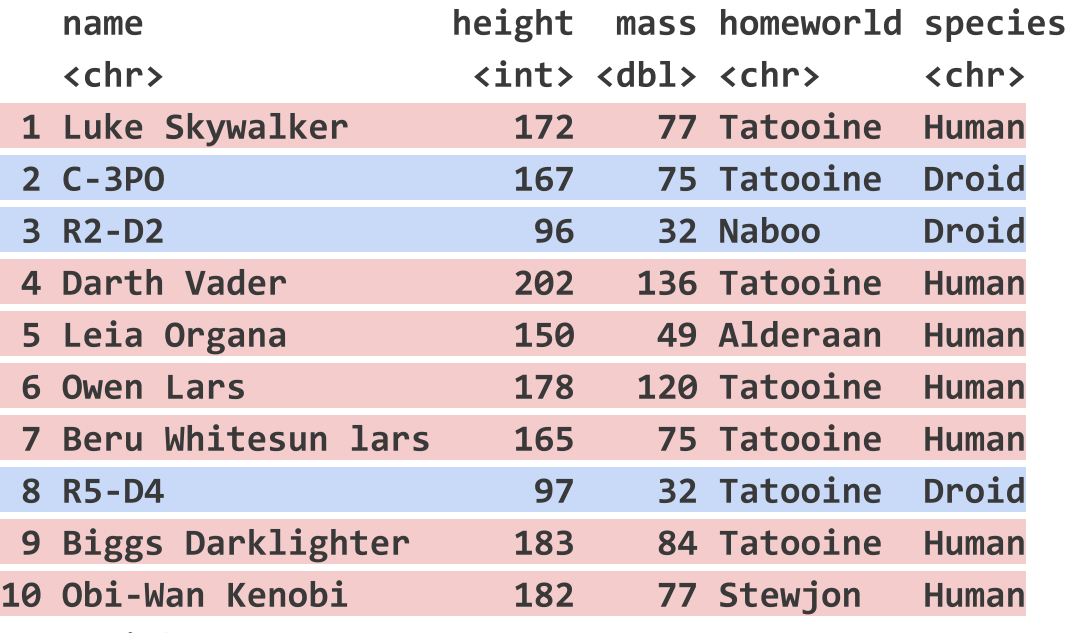

# ... with 77 more rows

## parLapply() - packages must be loaded

```
library(dplyr)
y <- lapply(c("Droid", "Human"), function(kind) {
 mean(filter(starvars, species == kind)$height, na.rm=TRUE)
\}unlist(y)## [1] 131.2000 176.6452
```

```
y <- parLapply(cl, c("Droid", "Human"), function(kind) {
 mean(filter(starvars, species == kind)$height, na.rm=TRUE)
\}## Error in checkForRemoteErrors(val) :
## 2 nodes produced errors; first error: object 'starwars' not found
```
## parLapply() - packages must be loaded

clusterEvalQ(cl, library(dplyr)) # Load 'dplyr' on all workers

```
y <- parLapply(cl, c("Droid", "Human"), function(kind) {
 mean(filter(starvars, species == kind)$height, na.rm=TRUE)
\}unlist(y)## [1] 131.2000 176.6452
```
## parLapply() - globals must be exported

```
avg_height <- function(data, kind) {
  mean(filter(data, species == kind)$height, na.rm=TRUE)
\mathcal{F}
```
 $clusterEvalQ(cl, library(dplyr))$  #  $load 'dplyr'$  on all workers

```
y <- parLapply(cl, c("Droid", "Human"), function(kind) {
 avg_height(starwars, kind)
)
```
**## Error in checkForRemoteErrors(val) : 2 nodes produced ## errors; first error: could not find function "avg\_height"**

## parLapply() - globals must be exported

```
avg height \leftarrow function(data, kind) {
  mean(filter(data, species == kind)$height, na.rm=TRUE)
\mathcal{F}
```

```
clusterEvalQ(cl, library(dplyr)) # load 'dplyr' on all workers
clusterExport(cl, "avg height") # export function to all workers
y <- parLapply(cl, c("Droid", "Human"), function(kind) {
 avg_height(starwars, kind)
\}unlist(y)## [1] 131.2000 176.6452
```
## Design patterns found in CRAN packages

## My customize sum function

```
total\_slow\_sum < - function(X) {
  y \leftarrow \text{lapply}(X, \text{ slow sum})sum(unlist(y))\mathbf{)}
```

```
> X <- list(a=1:50, b=51:100, c=101:150)
> y \leftarrow total_{s} Slow_sum(X)
> y\begin{bmatrix} 1 \\ 1 \end{bmatrix} 11325
```
## **v1. A first attempt on parallel support**

```
#' @importFrom parallel mclapply detectCores
total\_slow sum <- function(X, parallel = FALSE) {
   if (parallel) \{y \leftarrow \text{mclapping}(X, \text{slow-sum}, \text{mc.cores} = \text{detectCores}()\} else \{y \leftarrow \text{lapply}(X, \text{ slow sum})\mathcal{F}sum(unlist(y))}
> y \lt- total slow sum(X, parallel = TRUE)
> y\begin{bmatrix} 1 \end{bmatrix} \begin{bmatrix} 11325 \end{bmatrix}
```
## v2. A slightly better approach

```
total slow sum \leftarrow function(X, parallel = FALSE) {
  if (parallel) \{y <- mclapply(X, slow_sum) # Better; user decides number of cores
  } else {
     y \leftarrow \text{lapply}(X, \text{ slow sum})\mathcal{F}sum(unlist(y))\mathcal{F}> options(mc.cores = 4)
> y \lt- total slow sum(X, parallel = TRUE)
> y\begin{bmatrix} 1 \end{bmatrix} \begin{bmatrix} 11325 \end{bmatrix}
```
## v3. An alternative approach

```
total_slow_sum <- function(X, ncores = 1) {
   if (ncores > 1) {
      y \leftarrow \text{mclapping}(X, \text{slow sum}, \text{mc.cores} = \text{ncores})} else {
      y \leftarrow \text{lapply}(X, \text{ slow sum})\mathcal{F}sum(unlist(y))\mathcal{F}> y \le -\text{total} \text{ slow sum}(X, \text{ncores} = 4)> y\lceil 1 \rceil 11325
```
## **v4. Support also MS Windows**

```
total\_slow\_sum < - function(X, ncores = 1) {
  if (ncores > 1) {
     if (.Platform$OS.type == "windows") {
       cl <- makeCluster(ncores)
       on.exit(stopCluster(cl))
       clusterEvalQ(cl, library(somepkg))
       clusterExport(cl, "some global")
       y \leftarrow parLapply(X, slow sum)
     \} else \{y \leftarrow \text{mclapply}(X, \text{ slow sum}, \text{mc.cores} = \text{ncores})\mathbf{)}\} else \{y \leftarrow \text{lapply}(X, \text{ slow sum})}
  sum(unlist(y))}
```
- *- Can you please add support for AAA parallelization too?*
- *- While you're at it, what about BBB parallelization?*

## v99: Phew ... will this do?

```
total slow sum \leftarrow function(X, parallel = "none") {
  if (parallel == "snow") {
     cl <- getDefaultCluster()
     clusterEvalQ(cl, library(somepkg))
     clusterExport(cl, "some global")
    y \leftarrow parLapply(cl, X, slow sum)
  \} else if (parallel == "multicore") {
    y \leftarrow \text{mclapply}(X, \text{ slow sum})} else if (parallel == "clustermq") {
    y \leftarrow clustermq::Q(\text{slow sum}, X,pkgs="somepkg", export="some global")
  } else if (parallel == ...) {
     \bullet\quad \bullet\quad \bullet\} else {
    y \leftarrow \text{lapply}(X, \text{ slow sum})\mathcal{F}sum(unlist(y))
```
}

What's my

test coverage

 $n$ olu?

- There is this new, cool DDD parallelization method ...?

- Still there?

 $\equiv$ 

 $\mathbf{z}$  ,  $\mathbf{z}$ 

## **PROBLEM: Different APIs for different parallelization strateĀies**

#### **Developer:**

- Which parallel API should I use?
- What operating systems are users running?
- I don't have Windows; can't be bothered
- $\bullet$  Hmm... It should work?!? - Oh, I forgot to test on macOS.

#### **User:**

- **●** I wish this awesome package could run in parallel
- I wish this awesome package could parallelize on Windows :(
- - Weird, others say it works for them but for me it doesn't!?

## **Welcome to the Future**

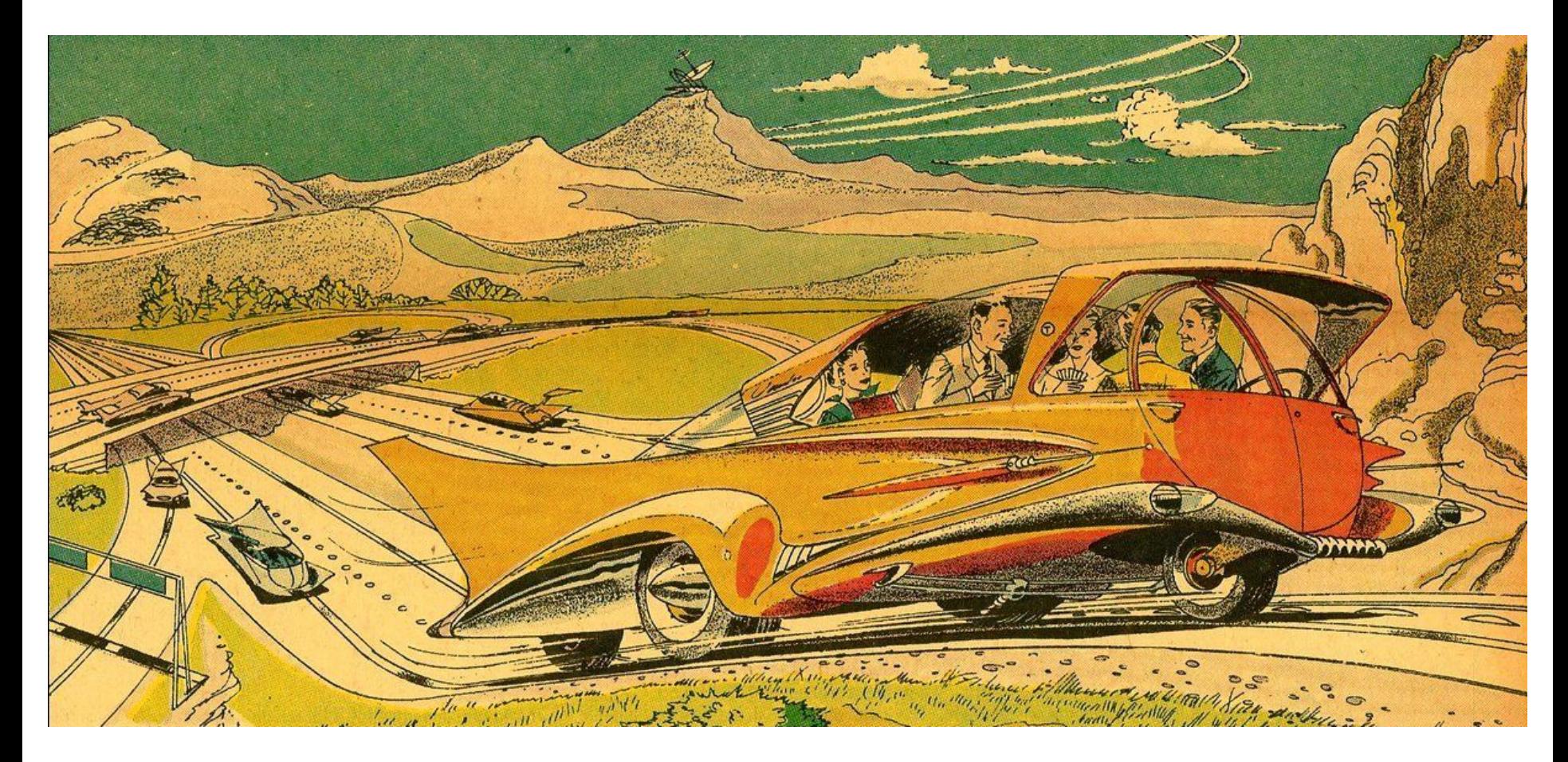

# R package: future

- "Write once, run anywhere"
- 100% cross platform
- Works with any type of parallel backends
- A simple unified API
- Easy to install  $(< 0.5$  MiB total)
- Very well tested, lots of CPU mileage

"Low friction":

- automatically exports global variables
- automatically relays output, messages, and warnings
- proper parallel random number generation (RNG)

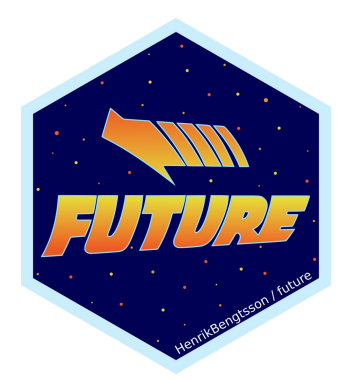

Dan LaBar @embiggenData

## **A Future is ...**

- A future is an abstraction for a value that will be available later
- The state of a future is either unresolved or resolved
- The value is the result of an evaluated expression

An R assignment: Future API:

f <- future(expr) v <- expr  $v \leftarrow value(f)$ 

*Friedman & Wise (1976, 1977), Hibbard (1976), Baker & Hewitt (1977)*

## Example: Sum of 1:100

- # 2 minutes  $>$  slow\_sum(1:100)  $\lceil 1 \rceil$  5050
- > a  $\leftarrow$  slow\_sum(1:50) # 1 minute
- > b <- slow\_sum(51:100) # 1 minute
- $> a + b$
- $[1] 5050$

## Example: Sum of 1:50 and 51:100 in parallel

- $>$  library(future)
- > plan(multisession) # parallelize on local computer

```
\rightarrow fa <- future( slow sum( 1:50 ) ) # ~0 seconds
> fb <- future( slow_sum(51:100) ) # \sim0 seconds
\ge mean(1:3)
\begin{bmatrix} 1 \\ 2 \end{bmatrix}> a \leftarrow \text{value(fa)}# blocks until ready
> b \le - value(fb)
                                                    # here at \sim1 minute
> a + b
\lceil 1 \rceil 5050
```
## Example: Sum of 1:50 and 51:100 in parallel

- $>$  library(future)
- > plan(multisession)

```
> a %<-% slow_sum( 1:50 )
> b %<-% slow sum(51:100)
> mean(1:3)
\begin{bmatrix} 1 \\ 2 \end{bmatrix}> a + b
\lceil 1 \rceil 5050
```
# blocks until ready

**User chooses how to parallelize - many options**

plan(sequential)

plan(multicore) # uses the mclapply() machinery plan(multisession) # uses the parLapply() machinery plan(cluster, workers=c("n1", "n2", "n3")) plan(cluster, workers=c("n1", "m2.uni.edu", "vm.cloud.org")) **plan(batchtools slurm)** # on a Slurm job scheduler  $plan(future.callr::callr)$  # locally using callr

#### **Globals automatically identified (99% worry free)**

Static-code inspection by walking the abstract syntax tree (AST):

$$
x \leftarrow \text{norm}(n = 100) \quad \text{pryr}::ast( { slow_sum(x) } ) \quad \text{f} \leftarrow \text{future}(\text{slow_sum}(x) ) \quad \text{num}(x) \quad \text{num}(x
$$

=> globals & packages identified and exported to the worker:

- $-$  slow sum() a function (also searched recursively)
- $\times$  a numeric vector of length 100

*Comment:* Globals & packages can also be specified manually

### Building things using the core future blocks

- f <- future(expr) # create future
- $r$  <- resolved(f) # check if done
- 
- 
- 
- $v$  <- value(f) # wait & get result

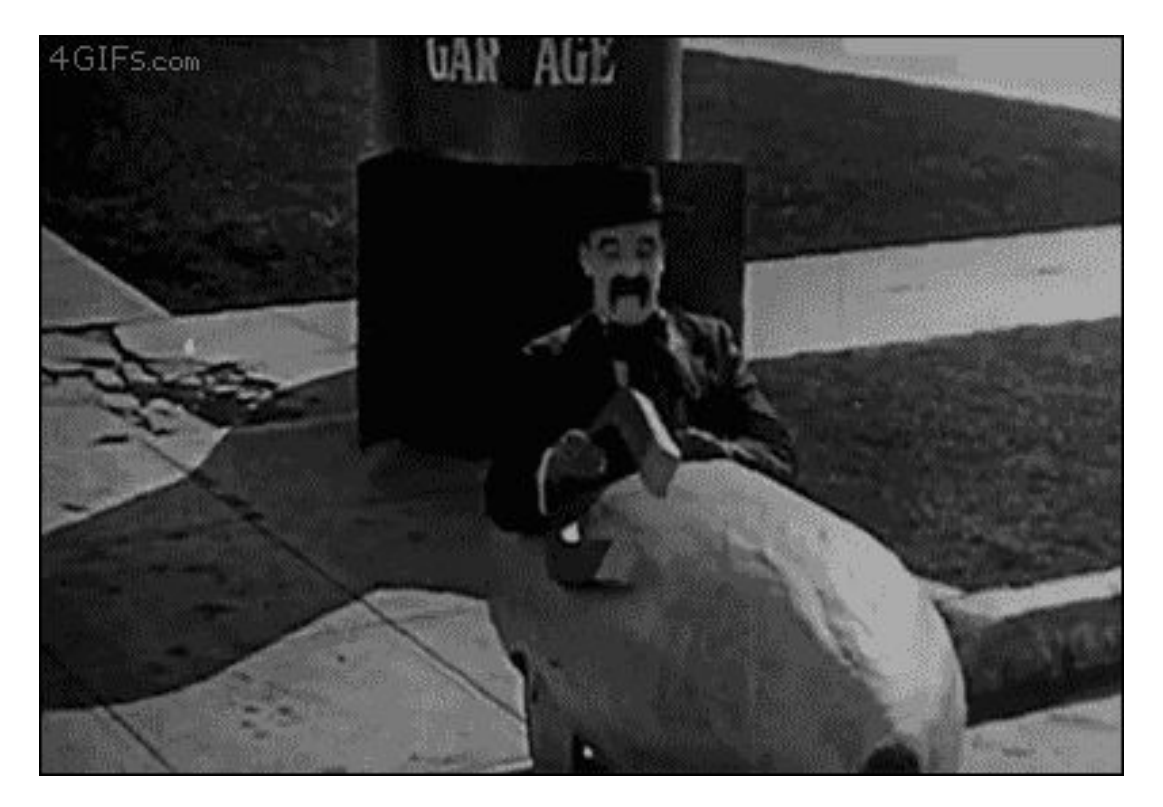

## A parallel version of lapply()

```
#' @importFrom future future value
```

```
parallel_lapply <- function(X, FUN, ...) {
```

```
# Create futures
```

```
fs \left\langle -1 \right\rangle lapply(X, function(x) future(FUN(x, ...))
# Collect their values
lapply(fs, value)
```

```
\mathbf{\mathcal{L}}
```

```
> plan(multisession)> X <- list(a = 1:50, b = 51:100, c = 101:150)
> y \lt- parallel lapply(X, slow sum)
                                                   # 1 minute
> str(y)List of 4
$ a: int 1275$ b: int 3775
$ c: int 6275
```
## R package: future.apply

- Futurized version of base R's  $l$ apply(), vapply(), replicate(), ...  $\bullet$
- ... on all future-compatible backends  $\bullet$
- Load balancing ("chunking")  $\bullet$
- Proper parallel random number generation  $\bullet$

```
lapply(X, slow sum)
y \leftarrow
```

```
y \leftarrow future lapply(X, slow sum)
```

```
plan(multisession)
plan(cluster, workers=c("n1", "n2", "n3"))
plan(batchtools slurm)
```
## R package: furrr (Davis Vaughan)

- Futurized version of purrr's map(), map2(), modify(), ...
- ... on all future-compatible backends
- Load balancing ("chunking")
- Proper parallel random number generation

 $map(X, slow\_sum)$  $V < y \leftarrow$  future\_map(X, slow\_sum)

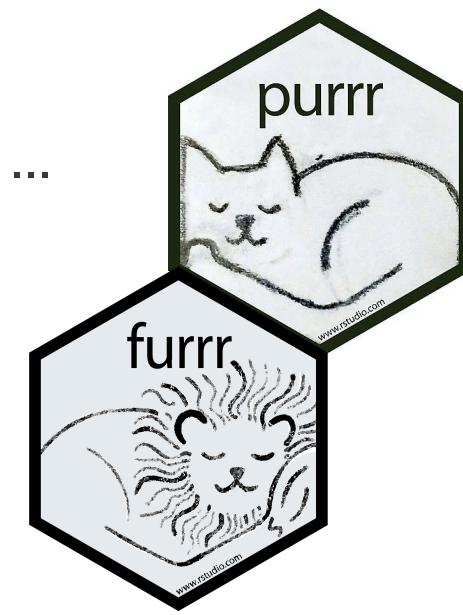

```
plan(multisession)
plan(cluster, workers=c("n1", "n2", "n3"))
plan(batchtools slurm)
```
## R package: doFuture

- Futurized foreach adaptor
- ... on all future-compatible backends  $\bullet$
- Load balancing ("chunking")  $\bullet$

```
y \leftarrow foreach(x = X) %do% slow_sum(x)
doFuture::registerDoFuture()
y \leftarrow foreach(x = X) %dopar% slow_sum(x)
```

```
plan(multisession)
plan(cluster, workers=c("n1", "n2", "n3"))
plan(batchtools slurm)
```
## Stay with your favorite coding style

- # Base R style (R & future.apply)
- $y \leftarrow \text{lapply}(X, \text{ slow_sum})$
- $y \leftarrow$  future lapply(X, slow sum)
- # Tidyverse style (purrr & furrr)
- $y \leftarrow X % >\% map(slow_sum)$
- $y \leftarrow X$  %>% future map(slow\_sum)
- # Foreach style (foreach & doFuture)
- $y \leftarrow$  foreach(x = X) %do% slow sum(x)
- $y \leftarrow$  foreach(x = X) %dopar% slow sum(x)

### Output, Warnings, and Errors

# **Output and warnings behave consistently ÿor all parallel backends**

```
> x \leftarrow c(-1, 10, 30)> y <- future_lapply(x, function(z) {
    message("z = ", z)
    log(z))Z = -1z = 10z = 30 and \lambda This does not work when using \lambdaWarning message:
In FUN(X[[i]], ...) : NaNs produced
\geq
```
- Output and conditions are displayed just like lapply()
- $mcl$ apply() or parlapply()

## **Standard output is truly relayed**

```
> x \leftarrow c(-1, 10, 30)> stdout \leftarrow capture.output({
    y \leftarrow future_lapply(x, function(z) {
      str(z)log(z)\}\}Warning message:
In FUN(X[[i]], ...): NaNs produced
> stdout
[1] " num -1" " num 10" " num 30"
```
## **Conditions are truly relayed**

```
x \leftarrow c(-1, 10, 30)tryCatch({ }y \leftarrow future_lapply(x, function(z) {
    log(z)\}\}, warning = function(w) {
  # Bump warning to an error
  stop(conditionMessage(w), call.=FALSE)\}
```
#### Error: NaNs produced

#### Can I trust the future framework?

## **Future API guarantees uniform behavior**

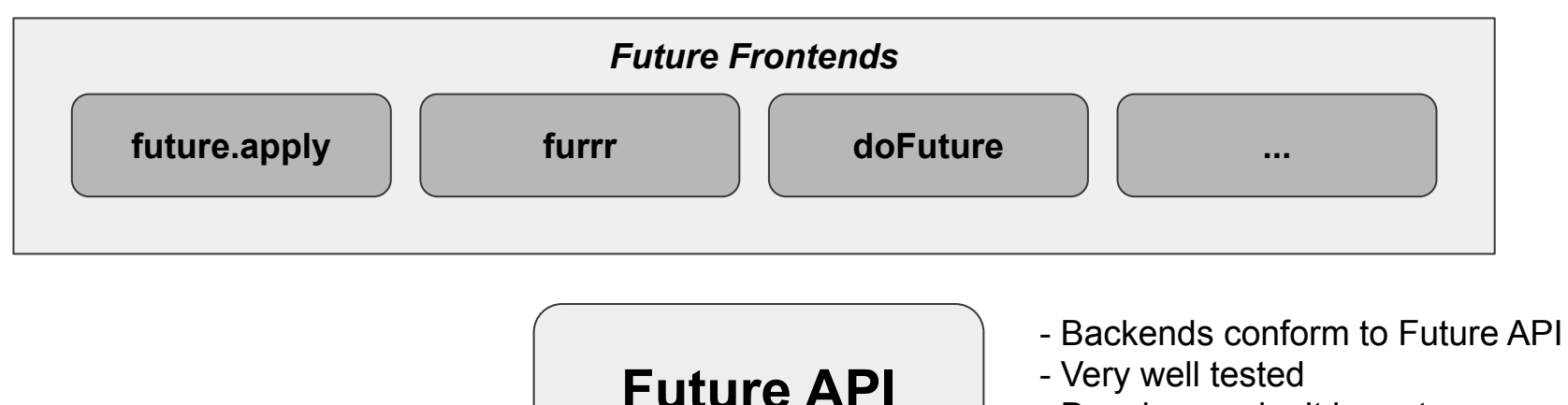

- Developers don't have to worry
- Users don't have to worry

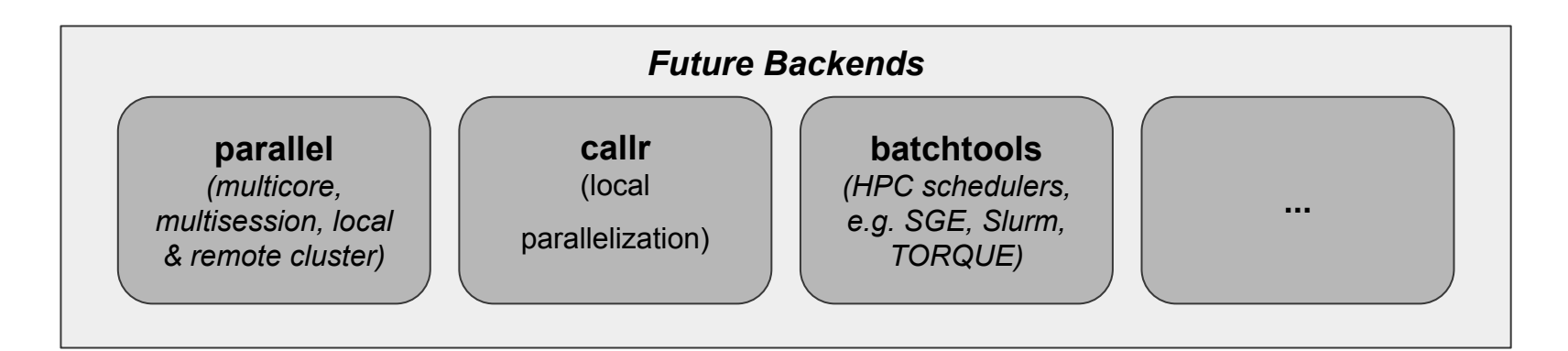

# Large amounts of testing ... all the time

On CRAN since 2015 Adoptions: drake, plumber, shiny (async), ...

Tested on Linux, macOS, Solaris, Windows Tested on old and new versions of R Revdep checks on  $> 140$  packages

All foreach, plyr, caret, glmnet, ...  $example()$ : svalidated with all future backends

**future.tests** - conformance validation of parallel backends (supported by an R Consortium grant)

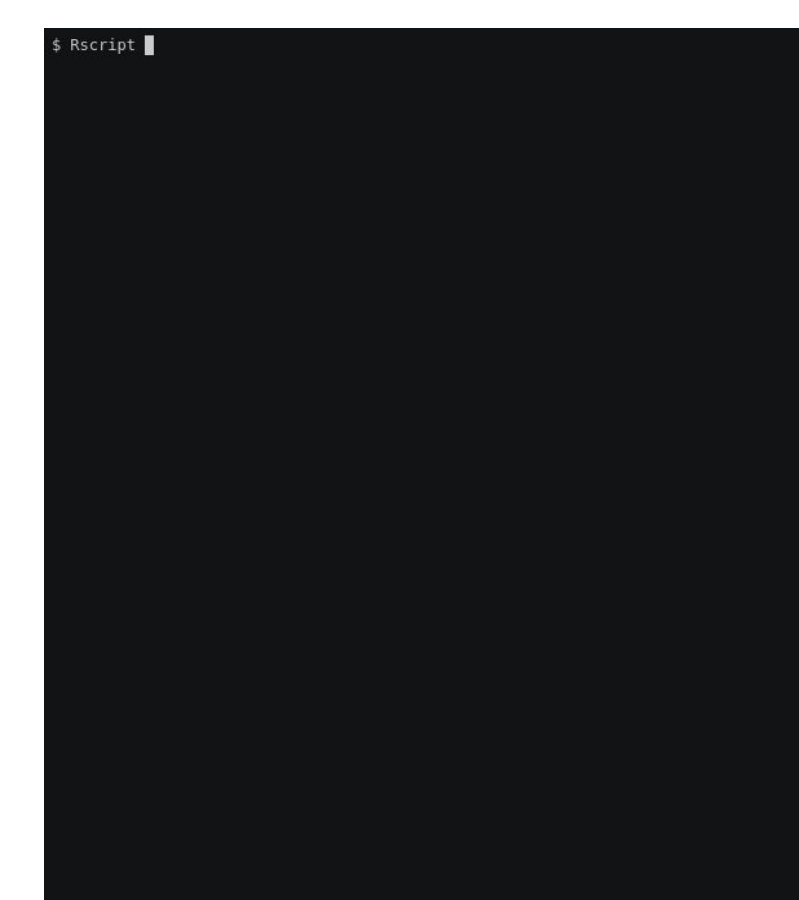

## Not everything can be parallelized

**Some objects cannot be exported to another R process**

```
plan(multisession)
file <- tempfile()
con <- file(file, open="wb") 
cat("hello", file = con)
f \leftarrow future({ cat("world", file = con); 42 })
v \le -\text{value}(f)## Error in cat("world", file = con) : invalid connection
```
Note, this is true for all parallelization frameworks. There's no solution to this.

#### **Non-exportable objects**

For troubleshooting, ask the future framework to look for non-exportable objects:

```
options(future.globals.onReference = "error") 
file <- tempfile()
con <- file(file, open="wb")
cat("hello", file = con)
f \leftarrow future({ cat("world", file = con); 42 })
## Error: Detected a non-exportable reference ('externalptr')
## in one of the globals ('con' of class 'file') used in the
## future expression
```
Disabled by default because (i) some false positive, but also (ii) expensive.

#### **Less obvious, non-exportable objects**

```
library(xml2)
xml \leftarrow read_xml("<body></body>")f <- future({ xml_children(xml) })
value(f)
## Error: external pointer is not valid
str(xml)
\# \# list of 2
## $ node:<externalptr> 
## $ doc :<externalptr> 
\# - attr(*, "class") = chr [1:2] "xml_document" "xml_node"
```
#### **Roadmap - what on the horizon?**

## Terminating futures, if backend supports it

If supported by the parallel backend, free up worker by terminating futures no longer of interest, e.g.

```
plan(multisession)
f1 <- future(\{ \text{very\_slow}(x) \})
f2 \leftarrow future({ also_slow(x) })
if (resolved(f2)) {
  y \leftarrow \text{value}(f2) # First future no longer needed; attempt to terminate it
   discard(f1) 
}
```
Bonus: Automatically register a finalize so that removed futures call **discard()** on themselves when garbage collector.

## Terminate, exit early from map-reduce calls

With terminate, we can also terminate useless futures in parallel map-reduce, and then exit early, e.g.

```
plan(multisession)
X <- list(42, 31, "pi", pi)
y <- future_lapply(X, slow)
## Error in ...future.FUN(...future.X_jj, ...) : 
## non-numeric argument to mathematical function
```
Today:

The error is not thrown until all slow(41), slow(31), and slow(pi) finish

Idea:

As soon as the error is detected, terminate all running futures, and rethrow error

### **Exception handling on extreme events**

If there is an extreme event such as a power outage of a machine where one of the futures are currently resolved, the future framework detects this;

> f <- future(quit("no"))

 $>$  value(f)

Error in unserialize(node\$con) :

Failed to retrieve the value of MultisessionFuture (<none>) from cluster RichSOCKnode #1 (PID 25562 on localhost 'localhost'). The reason reported was 'error reading from connection'. Post-mortem diagnostic: No process exists with this PID, i.e. the localhost worker is no longer alive.

## **Exception handling on extreme events**

We can handle these exception at the very lowest level:

```
tryCatch({ }v \leftarrow value(f)
\}, FutureError = function(ex) {
  # Do something, e.g. restart worker and relaunch future
\}
```
Open questions:

- How to relaunch a future?
- How to restart a worker whatever that means?
- How should this work for map-reduce APIs, e.g. **future.apply** and **furrr**?

### **Prepopulate workers with data**

```
library(parallel)
c1 <- makeCluster(4)
huge \leftarrow very large object()
```
clusterExport(cl, "huge") # Export only once

```
fit1 \leftarrow parLapply(params 1, function(offset) {
  lm(y \sim x + 1, data = huge - offset))\}
```

```
fit2 \leftarrow parLapply(params 2, function(offset) {
  lm(y \sim x + 1, data = huge - offset))\}
```
### By design, the Future API does not have a **concept oÿ a specific worker**

There is no method for exporting an object to all workers. Thus, 'huge' is exported to the workers twice:

```
fit1 \leftarrow future lapply(params 1, function(offset) {
  lm(y \sim x + 1, data = huge - offset))\}
```

```
fit2 \leftarrow future lapply(params 2, function(offset) {
  lm(y \sim x + 1, data = huge - offset))\}
```
## **Sticky globals - avoid repeated exports**

fit1  $\leftarrow$  future lapply(params 1, function(offset) {  $lm(y \sim x + 1, data = huge - offset))$  $\}$ , future.cache = "huge")

```
fit2 \leftarrow future lapply(params 2, function(offset) {
  lm(y \sim x + 1, data = huge - offset))\}
```
- Might be ignored: Not all backends support caching
- Backend API: Identify which workers have verbatim object cached
- Workers might have garbage collected their cache
- What should happen if only cached on a busy worker?

#### Take home: future = 99% worry-free parallelization

- "Write once, run anywhere" your code is future proof
- Global variables automatically taken care of
- Stdout, messages, warnings, *progress* captured and relayed
- User can leverage their compute resource, e.g. compute clusters
- Atomic building blocks for higher-level parallelization APIs
- 100% cross-platform code

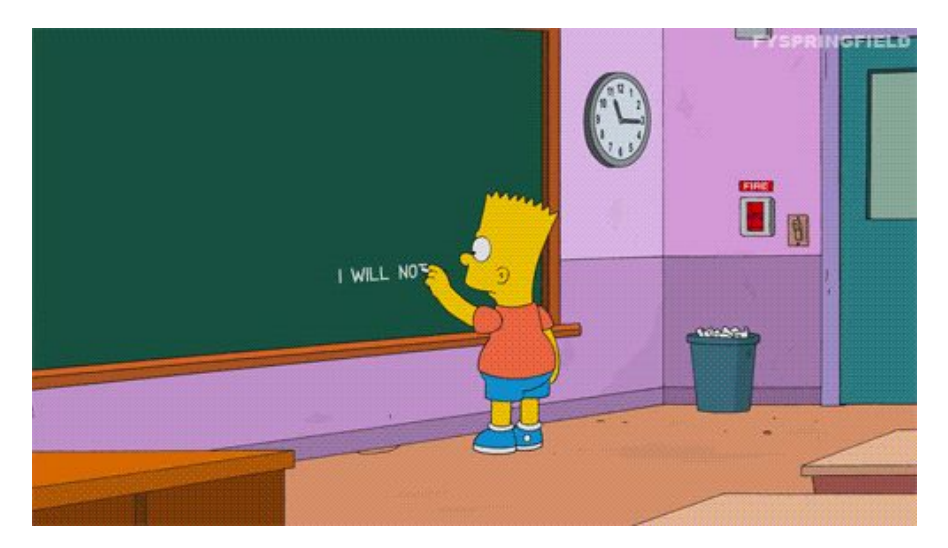

#### **Building a better future**

#### I reedback, bug reports, and suggestions

#### Thank you all!

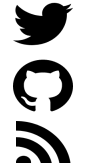

@HenrikBengtsson HenrikBengtsson jottr.org

# **Q & A**

### **Q. Nested parallelization?**

E.g. one individual per machine then one chromosome per core:

```
nodes <- c(rep("n1", 4), rep("n2", 2), "remote.org", "server.cloud")
plan(list(tweak(cluster, workers = nodes), multsession))
```

```
fastq \langle -\text{dir}(\text{pattern} = "[, ]fg$")bam \leftarrow listenv()
for (i in seq_along(fastq)) {
  ## One individual per worker
  \text{bam}[\text{ii}] %<-% {
     chrs \leftarrow listenv()
     for (i in 1:24) \{## One chromosome per core
        chrs\lceil \cdot \rceil] %<-% DNAseq::align(fastq\lceil i \rceil, chr = j)
     \mathcal{F}merge_chromosomes(chrs)
```
## **Q. Why not detectCores()?**

Don't hard-code the number of workers to parallelize, e.g.

```
myfcn \leftarrow function(X) {
  y <- mclapply(X, slow, mc.cores = parallel::detectCores())
\mathbf{\}
```
This is a bad idea because:

- as a developer we do not know where the user will run this
- $\bullet$  user might run to R processes calling myfcn() at the same time
- there might be other users on the same machine
- $\bullet$  myfcn() might be called by another function already running in parallel

## **availableCores() instead oÿ detectCores()**

#### parallel::detectCores()

- may return NA\_integer\_
- uses all cores; ignores other settings
- two or more users doing this on the same machine, will overwhelm the CPUs

R Core & mclapply author Simon Urbanek [wrote](https://stat.ethz.ch/pipermail/r-devel/2020-April/079384.html) on R-devel (April 2020): *"Multi-core machines are often shared so using all detected cores is a very bad idea. The user should be able to explicitly enable it, but it should not be enabled by default."*

#### future::availableCores()

- $\bullet$  always returns  $\geq 1$
- $\bullet$  defaults to parallel:: detectCores() but respects also other settings, e.g. MC CORES, HPC scheduler environment variables, ...
- sysadms can set the default to a small number of cores via an env variable

### Parallelize using all but one core?

A very common meme is to use all but cores

```
ncores <- detectCores()-1
```
The idea is that we save one CPU core so we can keep working on the computer.

However, note that your code might run a single-core machine, which result in ncores = 0. To account for this and the missing value, use:

```
ncores \leftarrow max(1, detectCores()-1, na.rm=TRUE)
```

```
But, again, it's better to use:
```
### **Q. How to detect non-exportable globals?**

Some objects only works in the R session where they were created. If exported to another R process, they will either give an error when used, or garbage results.

There is no clear method for identify objects that fail when exported. However, objects with "external pointer" (<externalptr>) used by native code often fail, although not all of them (e.g. data.table object).

To detect external pointer and other types of "references", the future package (optionally) scans the globals using something like:

```
con < - file(nullfile(), open = "wb")
serialize(globals, connection = con, refhook = function(ref) {
  stop("Detected a reference")
\}
```
### **Q. Should I use doParallel or doFuture?**

The foreach adaptor **doParallel** supports two types of parallel backends. Which one we get how we call registerDoParallel() and from what operating system.

1. "cluster": uses the  $parLapply()$  machinery # ALL operating systems  $cl$  <- makeCluster(4) registerDoParallel(cl)

# On MS Windows one can also do registerDoParallel(4)

2. "multicore": uses the  $mclapply()$  machinery # On Linux, Solaris, macOS (only) registerDoParallel(4)

#### **doFuture can parallelize like doParallel & more**

The foreach adaptor **doFuture** supports *any* type of parallel backend that the future framework support, including the two "cluster" and "multicore" that **doParallel** supports. Here's how they're related:

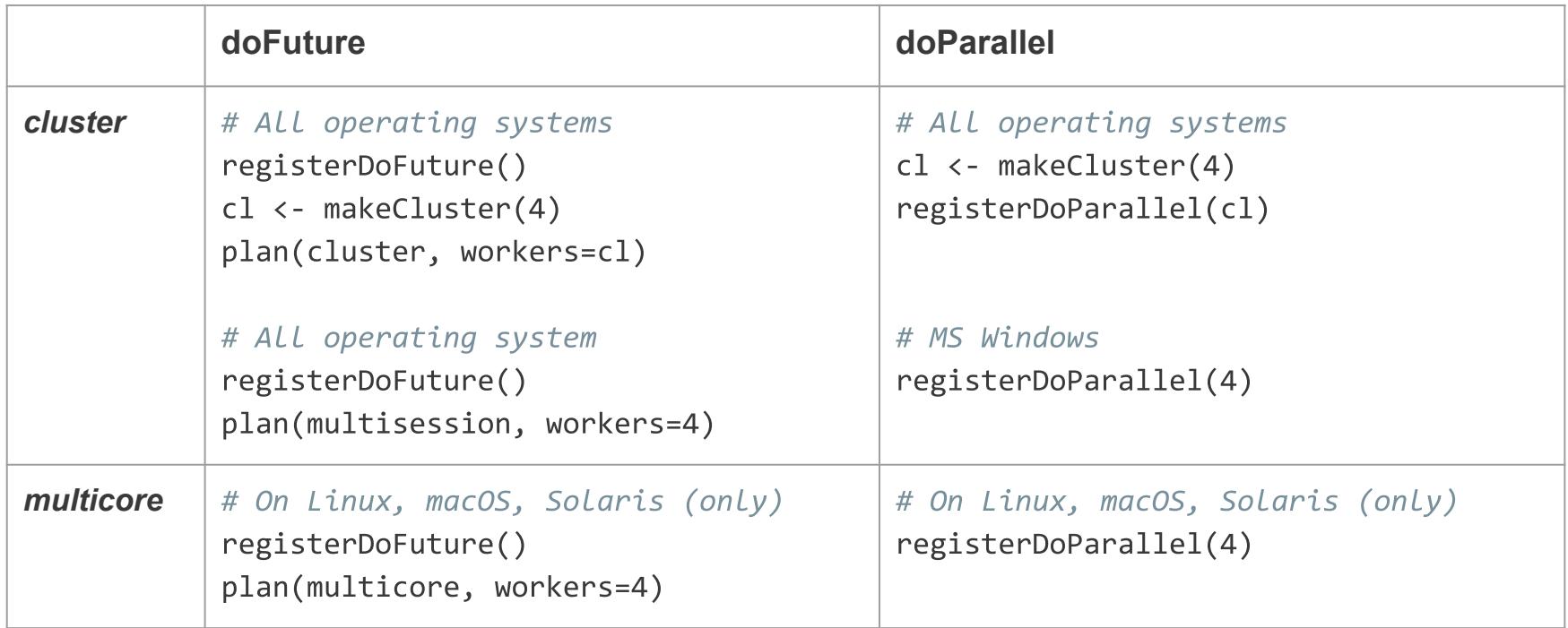

### **Extra features that comes with doFuture**

There is *no* performance difference between **doFuture** and **doParallel** when using "multicore" or "multisession" backends; they both rely on the same parallelization frameworks in the **parallel** package.

The main advantage of using the **doFuture** over **doParallel** is that standard output, messages, and warnings are relayed to the main R session.

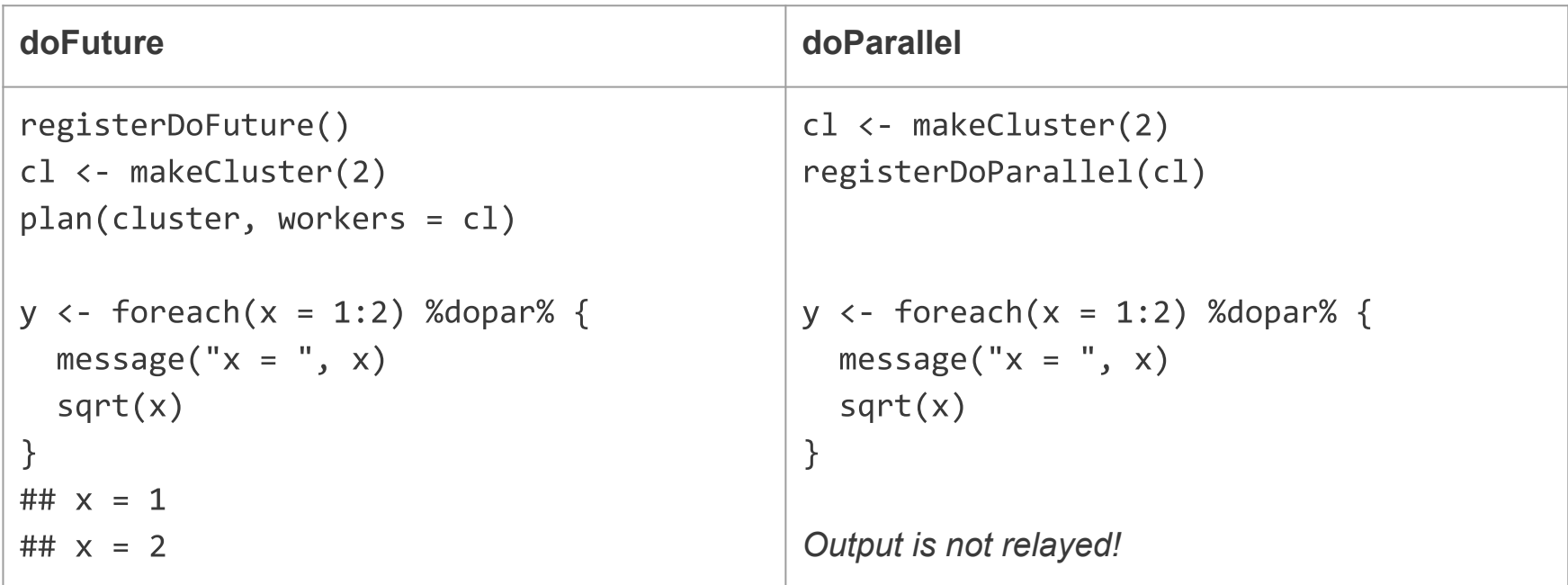